## **Must be submitted in an Access Data Base. Submit ONE Access Data Base for Each Network!**

## **MEMBER FILE (Table 1 of Access Data Base)**

Submit with on record for each insured member to include the values indicated below.

## \*NOTE: The Field Name should appear identical to the blue text provided in parentheses.

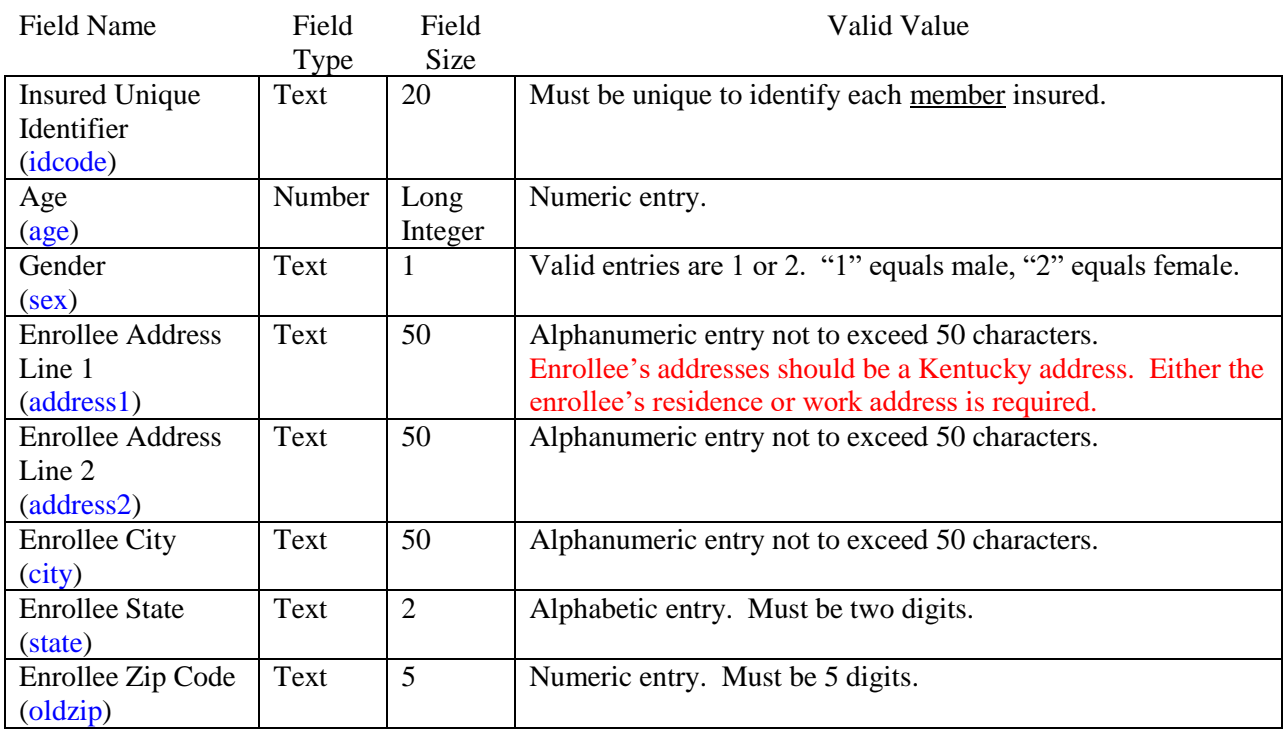

## **PROVIDER FILE (Table 2 of Access Data Base)**

Submit with on record for each provider to include the values indicated below.

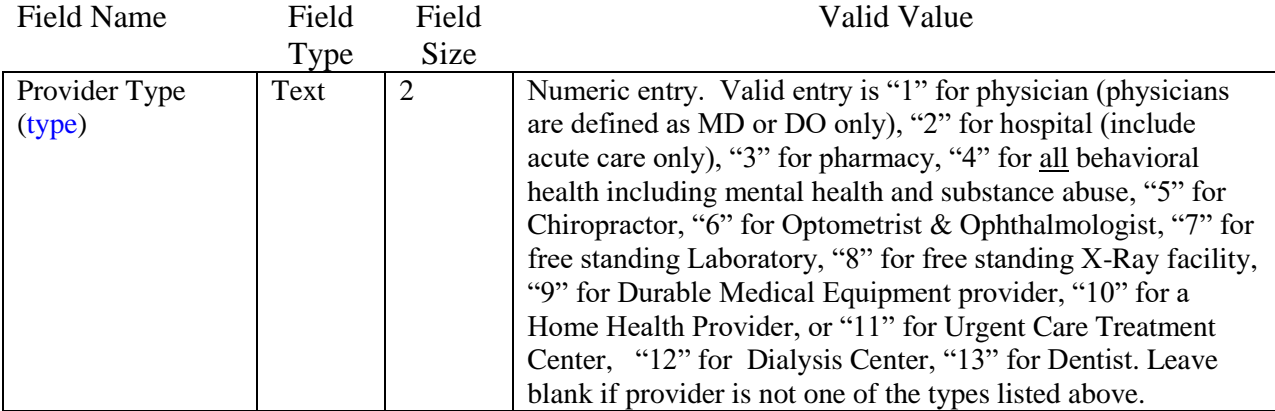

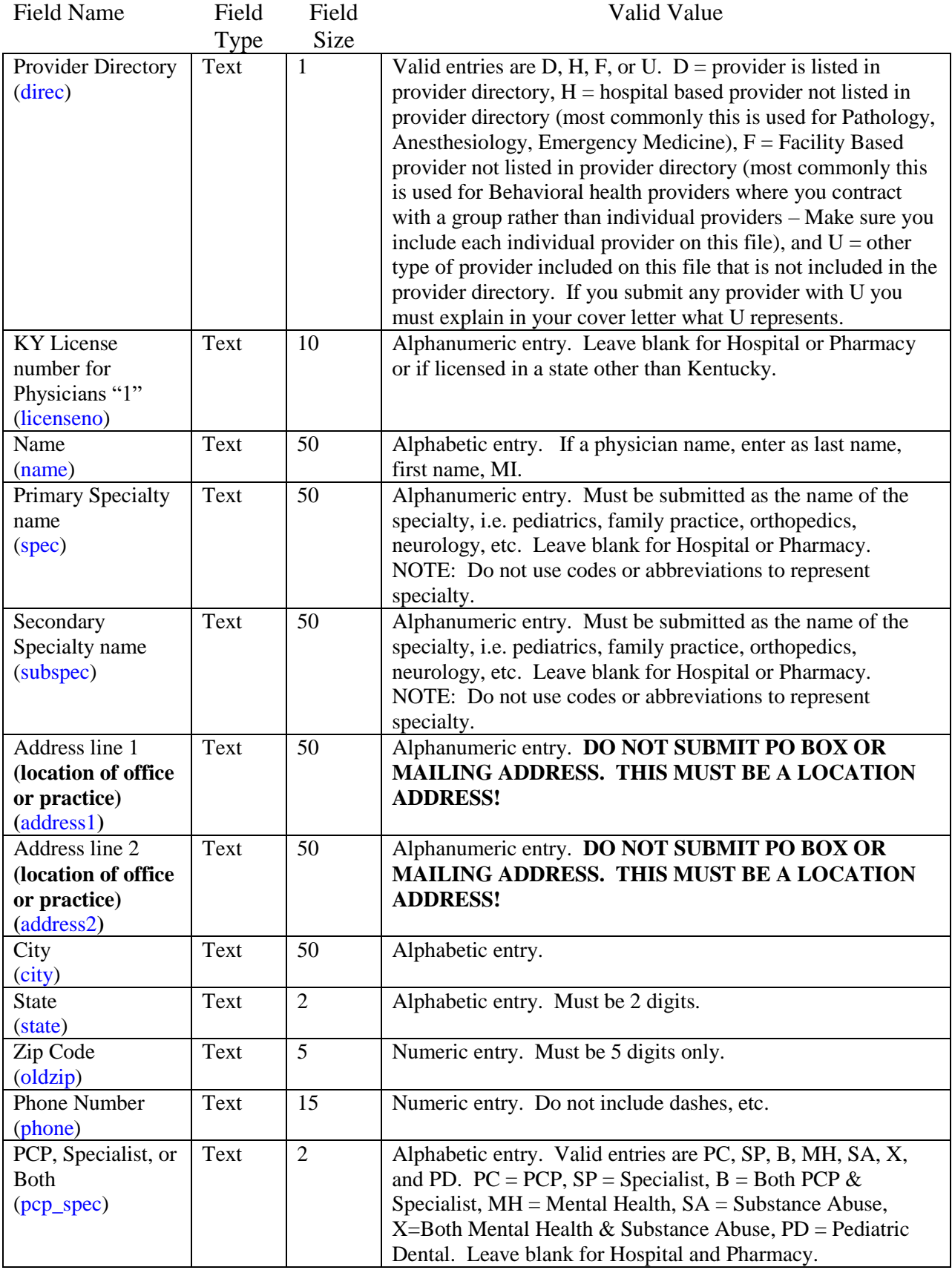

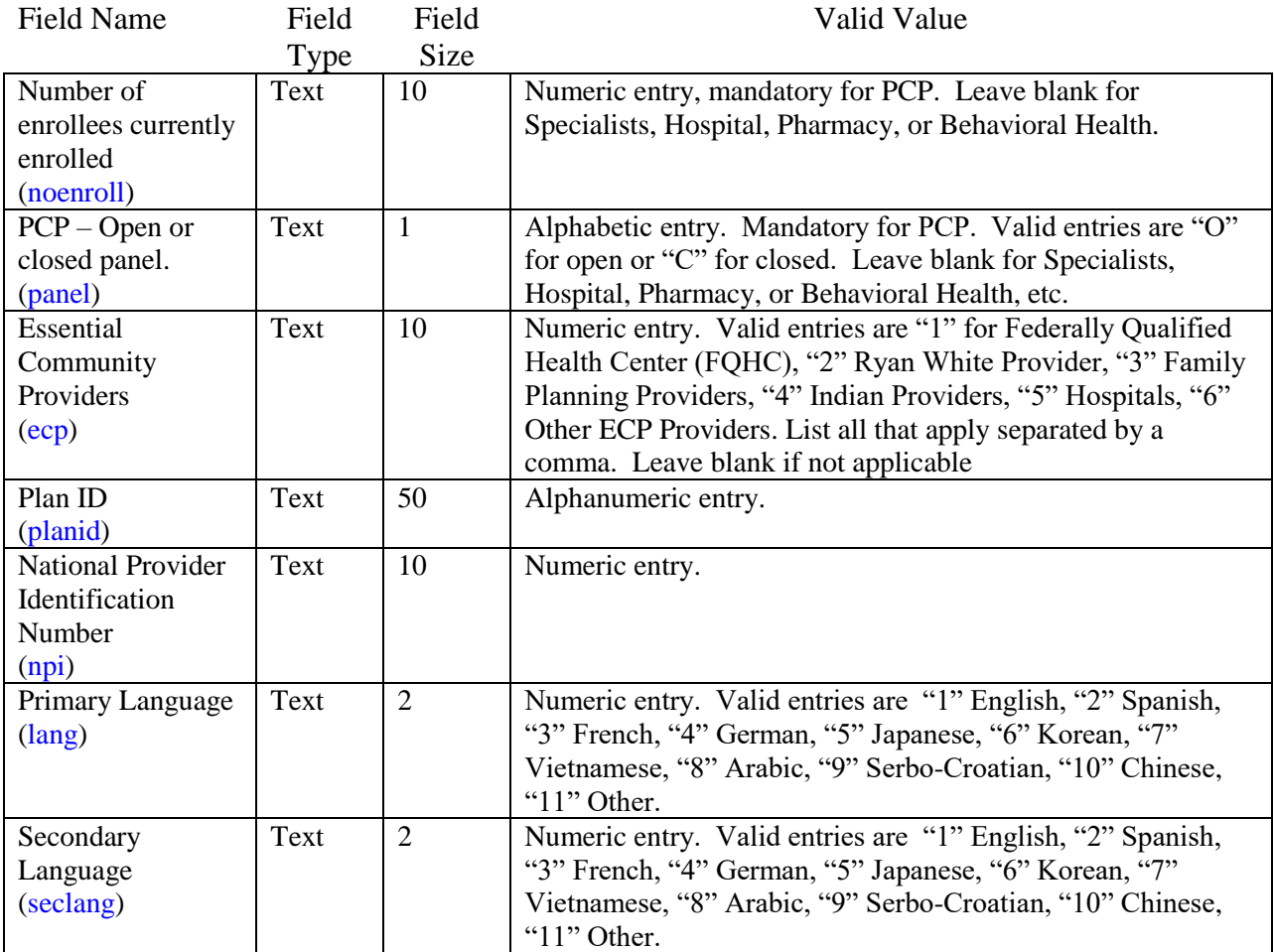